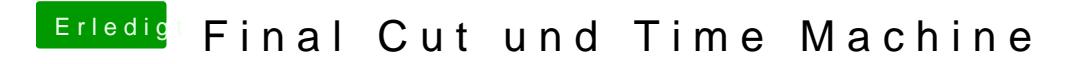

Beitrag von Altemirabelle vom 4. Juni 2017, 19:57

Wie wäre es mit TimeMachineEditor? [http://tclementdev.com/timemac](http://tclementdev.com/timemachineeditor/)hineeditor/